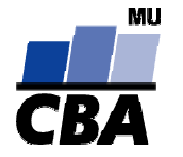

## **CENTRUM BIOSTATISTIKY A ANALÝZ**

Lékařská a Přírodov ědecká fakulta, Masarykova univerzita

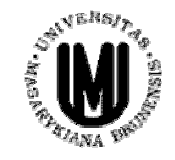

# **Analýza biodiverzity**

#### Indexy biodiverzity

#### **CBA výuka 2004/2005**

#### .**Biodiverzita ?**

 $\blacklozenge$  $\blacklozenge$  Místo na Zemi  $\blacktriangleright$  žijí zde organismy, tj. je zde biodiverzita  $\blacktriangleright$  jak ji popsat, vysv ětlit a co to znamená ?

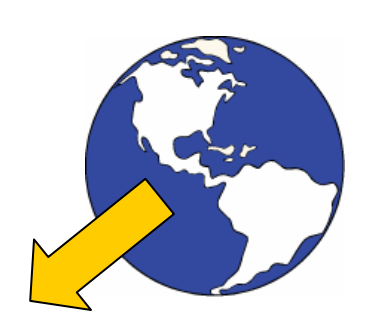

- ♦ **• Dvě složky biodiverzity:** 
	- I.R ůznorodost – p o čet r ůzných organism ů (kvalita)
	- II. Relativní abundance – pom ěr výskytu organism ů (kvantita)

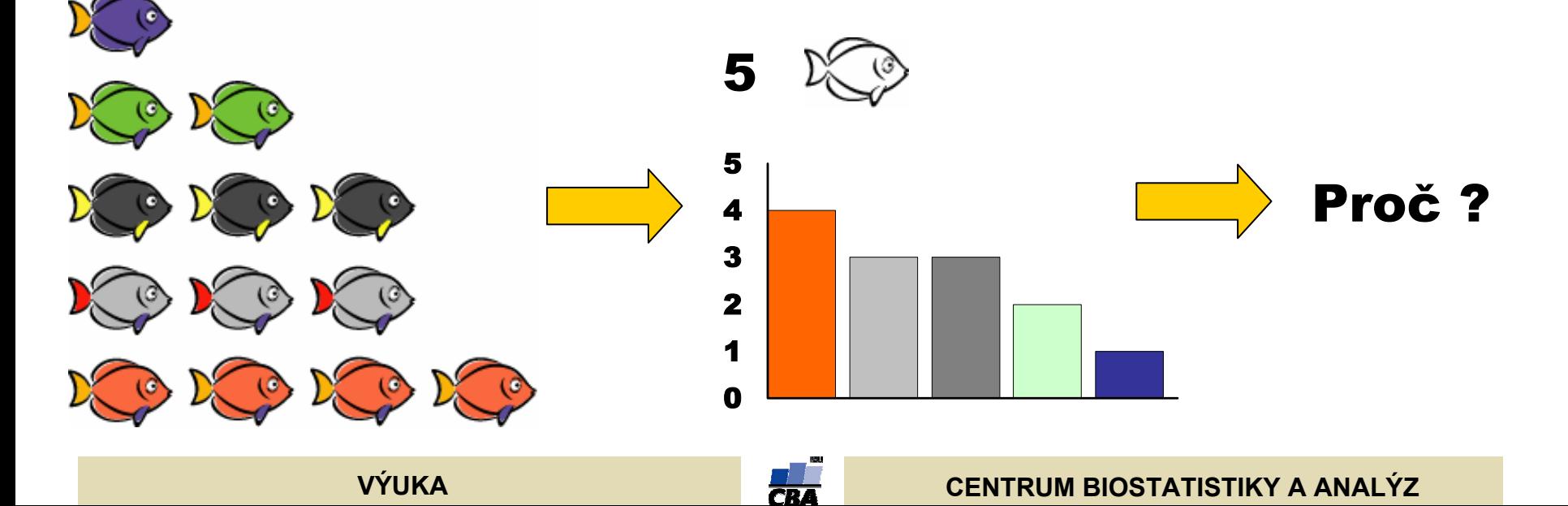

#### **Jedinci, populace a spole čenstva**

.

♦ Teoretickou minimální jednotkou v ekologii je jedinec druhu

**VÝUKA**

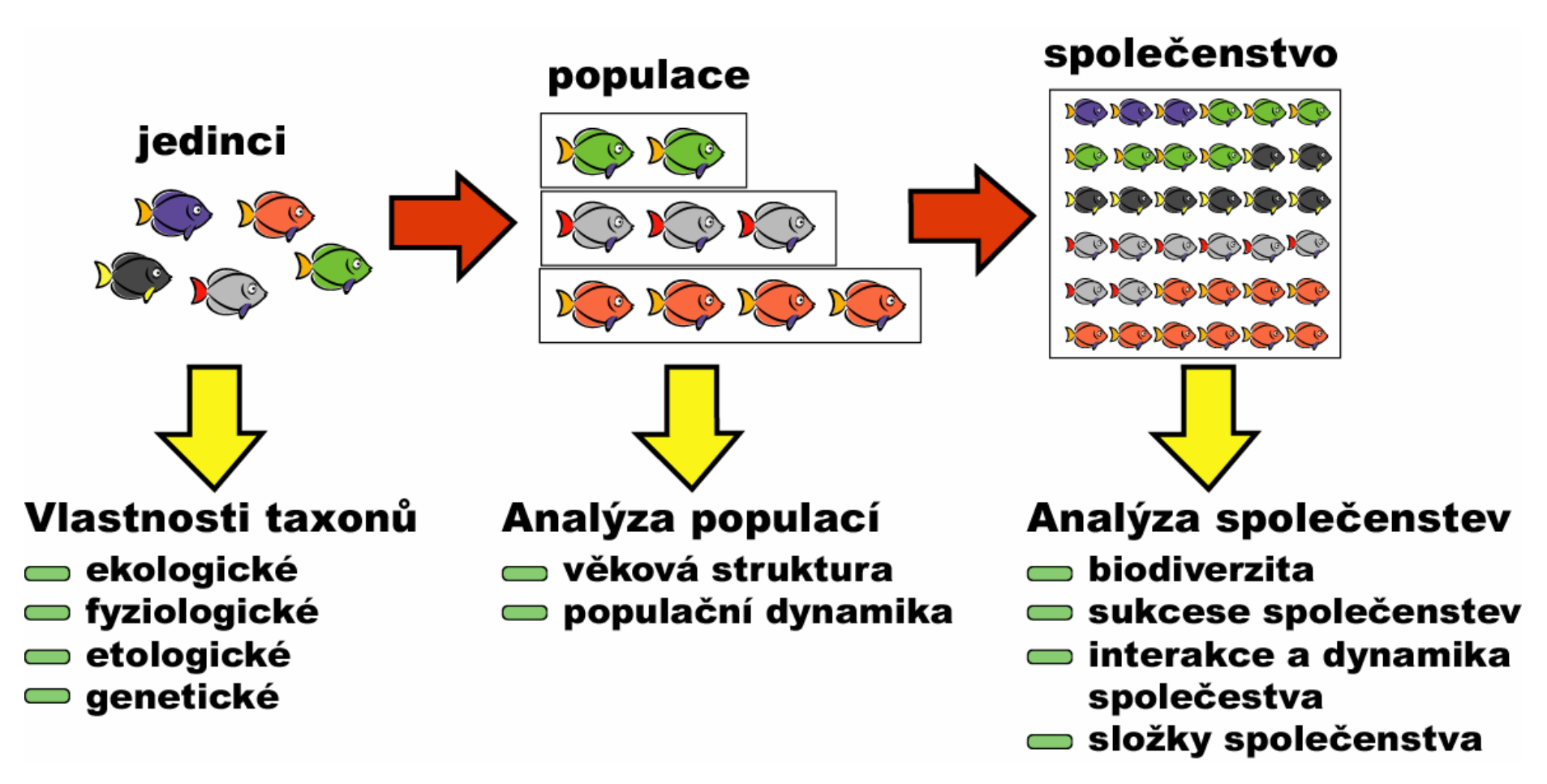

## **Typy biodiverzity**

.

- ♦ ◆ Na biodiverzitu můžeme nahlížet z různých pohledů:
	- $\blacklozenge$ ◆ Taxonomická diverzita – výskyt a četnost jedinců druhů nebo jiných taxonomických jednotek
	- $\blacklozenge$ ◆ Genetická – výskyt různých kombinací alel v populacích organismů

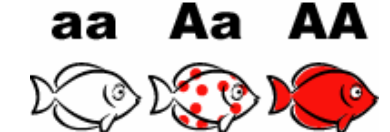

◆ Ekologická/funkční – funkce, kterou organismy vykonávají v rámci  $\blacklozenge$ spole čenstva (predátor, parazit, dekompozitor, sesilní mobilní organismy atd.) Seat Seat Seat

 $\blacklozenge$ ◆ Fyziologická/biochemická diverzita – způsoby a biochemické dráhy používané organismy k zpracování substrátu

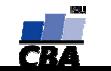

## **R ůznorodost organism ů (kvalita)**

.

♦ Ur čení minimální kvalitativní jednotky odpovídá typu biodiverzity, kterou chceme postihnout

#### Taxonomie

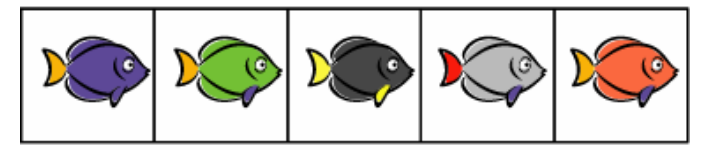

#### **Skupiny - ekologie,** etologie, fyziologie

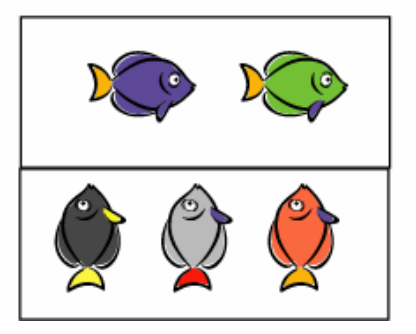

- $\blacklozenge$ ◆ Použití různých typů rozdělení organism ů poskytuje r ůzné pohledy na složení a typ jejich spole čenstva, proto je vhodné použít p ři hodnocení více možností kvalitativního p řístupu
- $\blacklozenge$ • V případě některých organismů lze použít pouze ur čité p řístupy k jejich biodiverzit ě (nap ř. z d ůvodu nedostatku informací nebo nemožnosti n ěkterých postup ů)

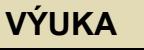

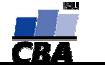

#### **Kvantita organism ů**

.

♦ ◆ Kvantita organismů může být měřena různými způsoby

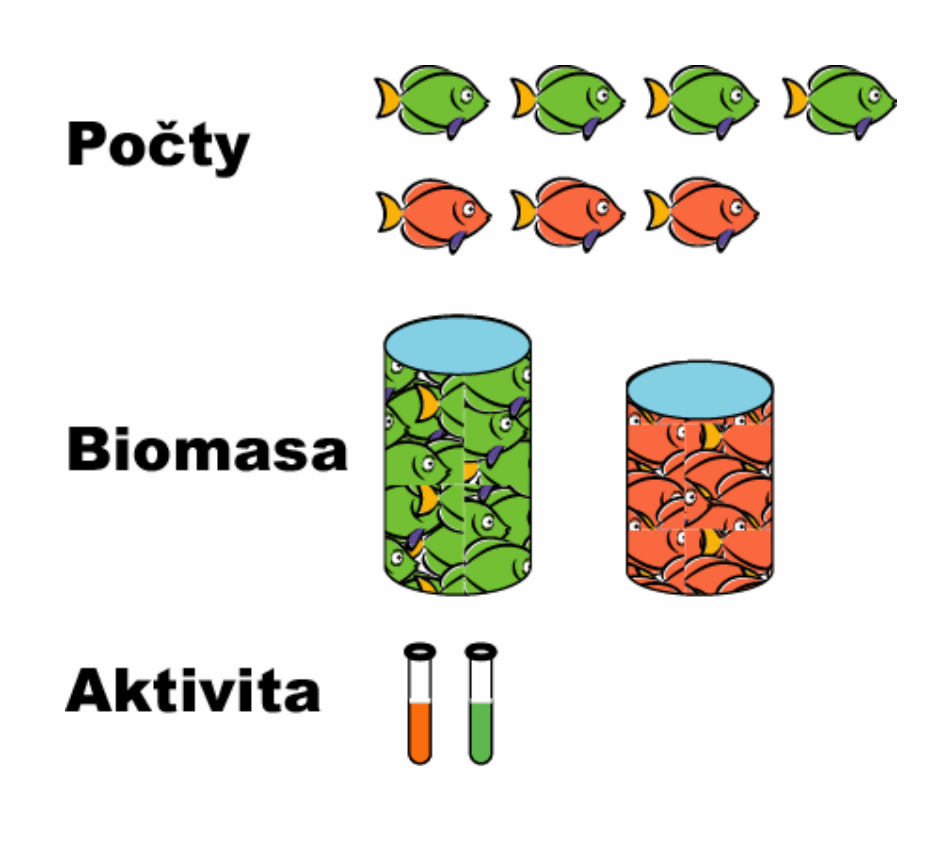

- $\blacklozenge$ R ůzné z p ůsoby měření mají použití pro ur čité typy organism ů nebo za ur čitých situací
- ♦ ◆ Kvantita organismů odráží obsazení prost ředí organismy – lze analyzovat vzhledem k parametr ům a historii daného prost ředí

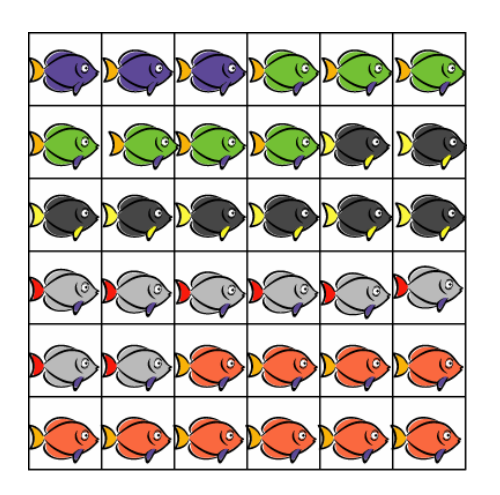

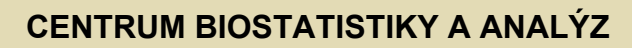

#### **Definice biodiverzity**

.

♦ ◆ Biodiverzita je odrazem pestrosti organismů

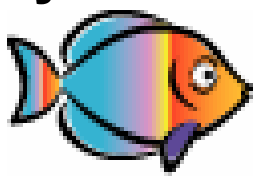

- $\blacklozenge$ • V zcela nejjednodušším významu odpovídá biodiverzita počtu druhů
- ♦ ◆ V složitějším významu odráží také relativní abundance taxonů, tj. strukturu spole čenstva
- $\blacklozenge$ ◆ Kromě druhového složení je možné popisovat diverzitu i na nižší nebo vyšší úrovni než je organismus
	- $\blacklozenge$ Příkladem nižší úrovně může být např. genetická diverzita druhu
	- $\blacklozenge$ Příkladem vyšší úrovně jsou např. ekologické skupiny organismů
- $\blacklozenge$ ◆ V celkovém důsledku ji lze definovat jako komplexní pohled (taxonomický, ekologický, genetický) na složení spole čenstva organism ů

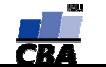

**Problémy s biodiverzitou – co znamená v ětší diverzitu ?**

.

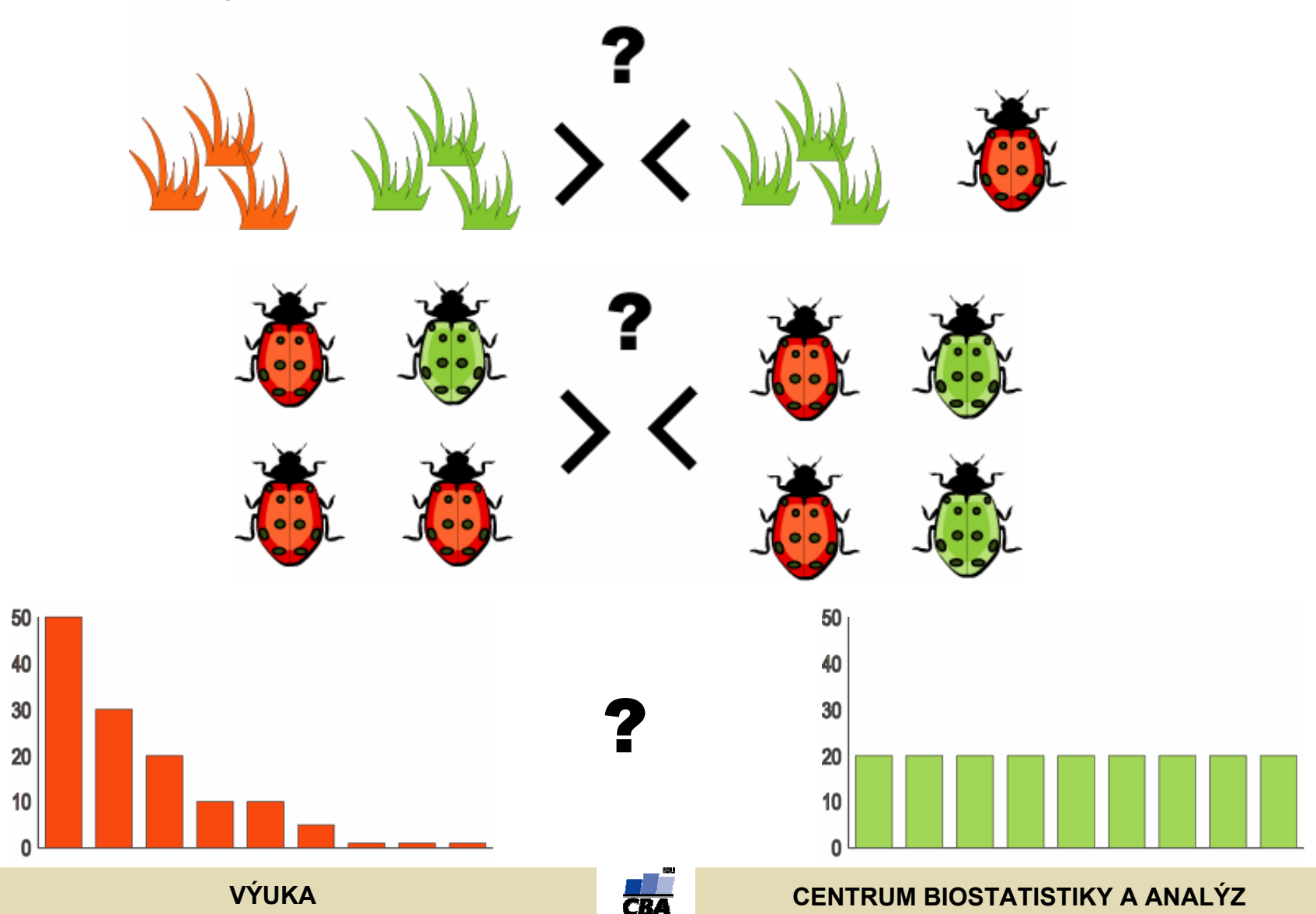

#### **Indexové hodnocení diverzity**

.

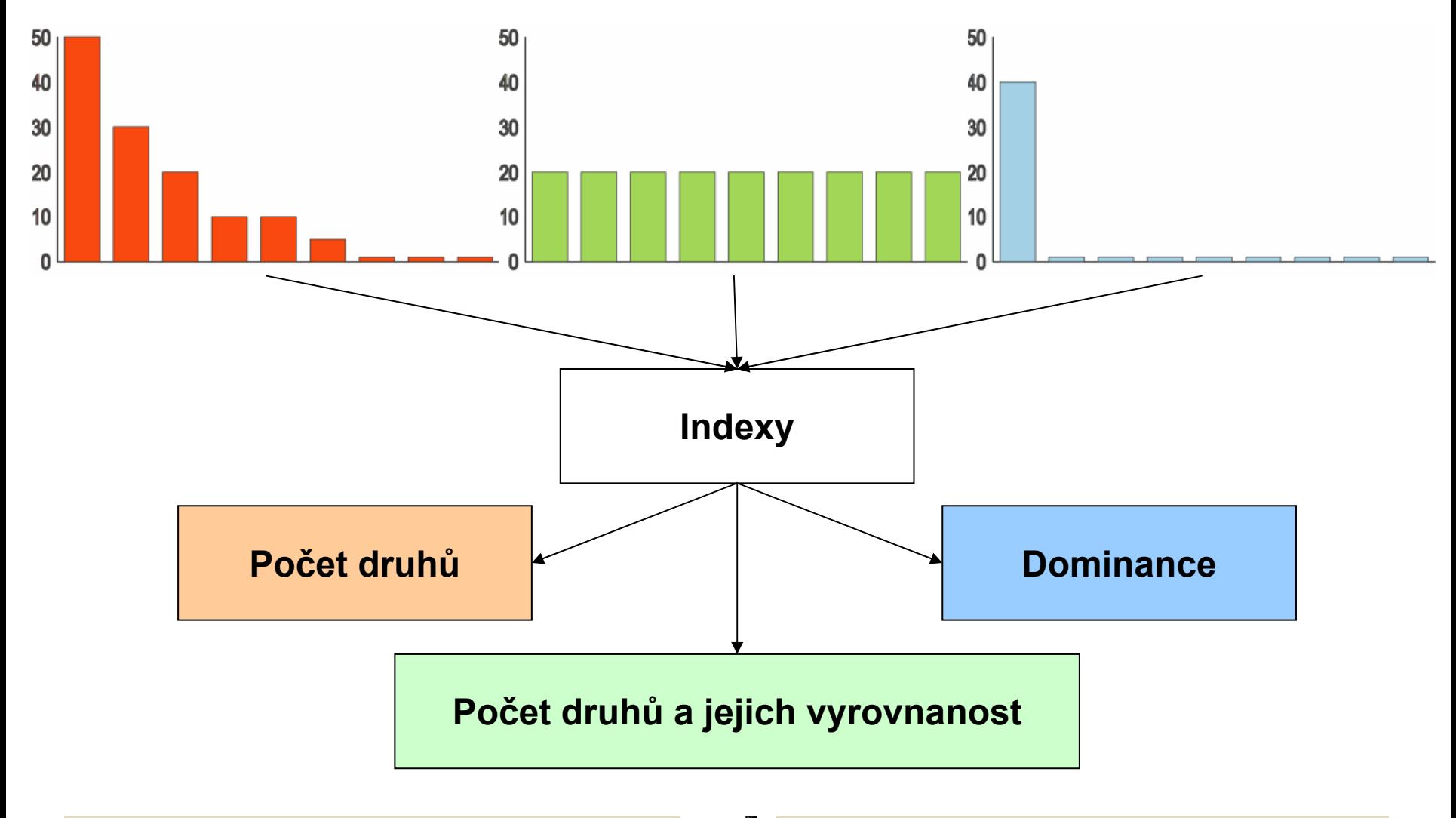

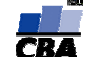

## **Počet druhů**

.

- ♦ ◆ Mezi indexy této skupiny patří skutečný počet druhů a Margalefův a Menhinicksův index, které váží počet druhů počtem jedinců
- ♦ ◆ Nevýhodou je, že není nijak postihován tvar společenstva (species abundance curve), tj. vzájemné pom ěry abundancí taxon ů

#### **Margalef ů<sup>v</sup> i n d e x**

**Menhinickův index**

$$
D_{Mg}=\frac{(S-1)}{\ln N}
$$

$$
D_{Mn}=\frac{S}{\sqrt{N}}
$$

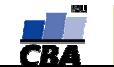

#### **Dominance**

.

- ♦ ◆ Tyto indexy zjišťují, zda jsou ve společenstvu přítomny silně dominantní druhy nebo je spole čenstvo spíše vyrovnané
- ♦ ◆ Hodnoty indexů jdou opačným směrem než v případě indexů počítajících s vyrovnaností a po čtem druh ů (Shannon, Brillouin) a proto se často používá jejich odpo čet od jedné nebo p řevrácená hodnota

$$
D = \sum \left( \frac{n_i(n_i-1)}{N(N-1)} \right)
$$

#### **Simpson index Berger Parker index**

$$
d = \frac{N \max}{N}
$$

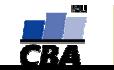

## **Vyrovnanost spole čenstva a po čet druh ů**

.

 $\blacklozenge$ ◆ Doplňkem těchto indexů je tzv. evenness, která je počítána jako podíl indexu skutečného společenstva a teoretické maximální hodnoty pro daný po čet druh ů (tj. pokud by m ěly zcela vyrovnané abundance) – evennes vlastn ě vyjad řuje jak moc je reálné spole čenstvo vzdáleno od maximální vyrovnanosti

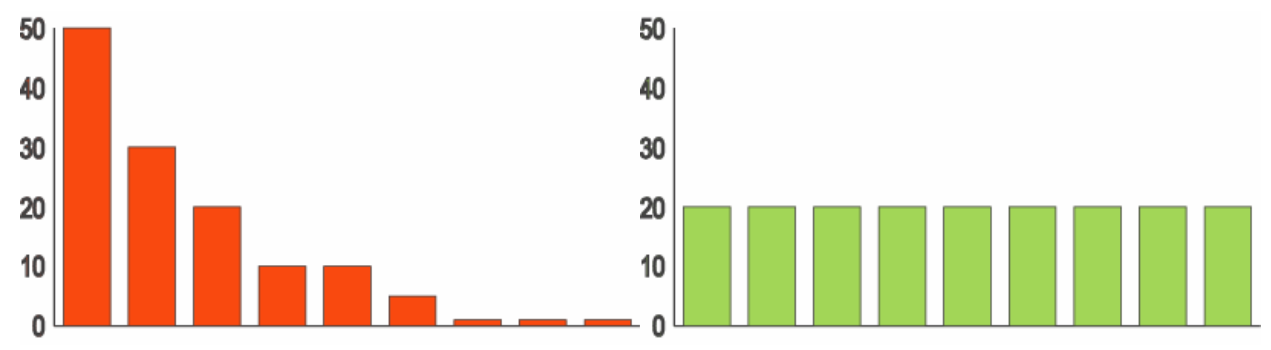

♦ ◆ Do této skupiny patří Shannonův a Brillouinův index, liší se od sebe použitím, Brillouinův index by měl být používán pouze pro skutečně vzorkovanou část společenstva (příkladem mohou být infrakomunity parazit ů, kdy sesbíráme všechny parazity na hostiteli), Shannon ů v index p ři výpo čtu uvažuje, že část spole čenstva vzorkována nebyla

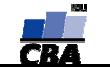

#### **Shannon index**

.

 $\bullet$  $n_i$ je abundance i-tého druhu, N celkový počet jedinců a S počet druhů

**Shannonův index** 
$$
H' = -\sum p_i \ln p_i
$$
  $p_i = \frac{n_i}{N}$ 

**VÝUKA**

#### **Shannonův index s korekcemi**

$$
H' = -\sum p_i \ln p_i - \frac{S-1}{N} + \frac{1 - \sum p_i^{-1}}{12N^2} + \frac{\sum (p_i^{-1} - p_i^{-2})}{12N^3}
$$
  
Shannon evenness 
$$
E = \frac{H'}{H_{\text{max}}} = \frac{H'}{\ln S}
$$

#### **Brillouinů<sup>v</sup> index**

.

♦ ◆ Možným problémem při výpočtu je neschopnost Excelu spočítat faktoriál více než 160, lze obejít použitím logaritmu

$$
\textbf{Brillouin\^u\ index}\qquad HB=\frac{\ln N!-\sum\ln n_i!}{N}
$$

**Brillouin evenness**

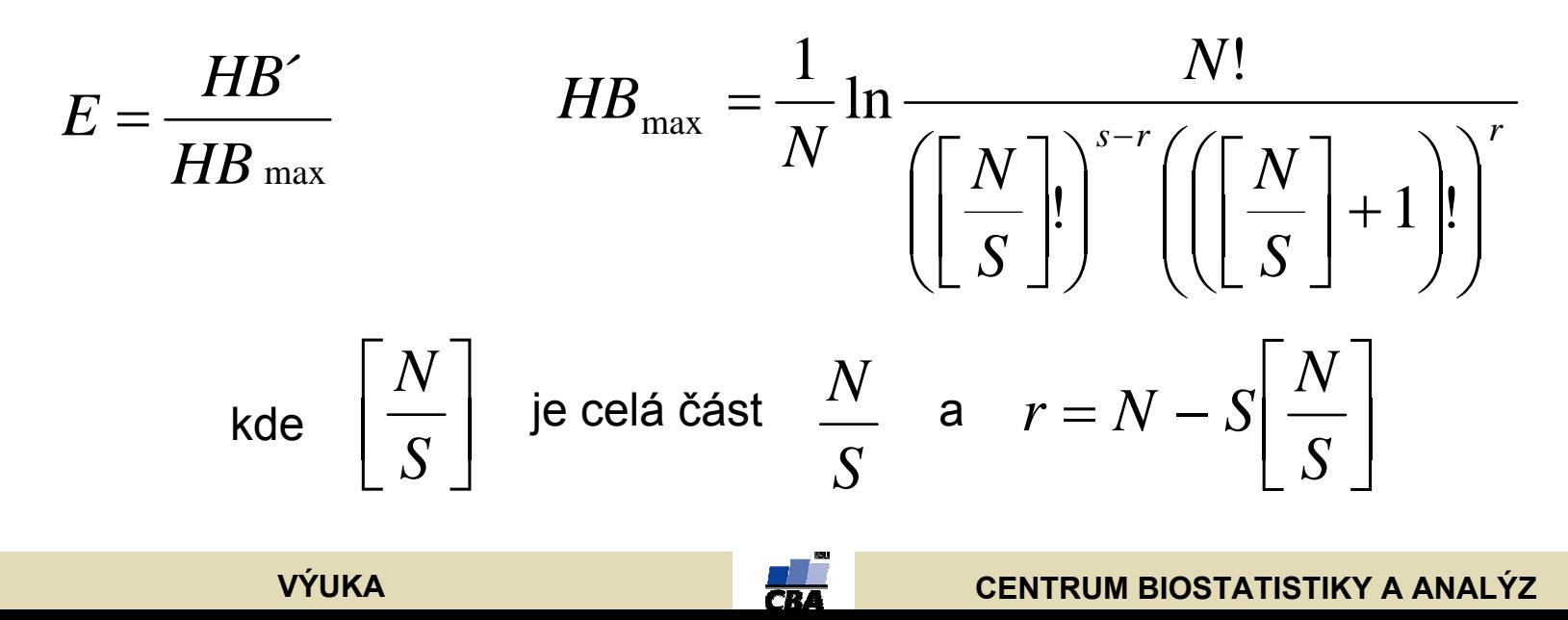

## **Q statistic I**

.

♦ Měřítko sklonu křivky abundancí kumulativního počtu druhů

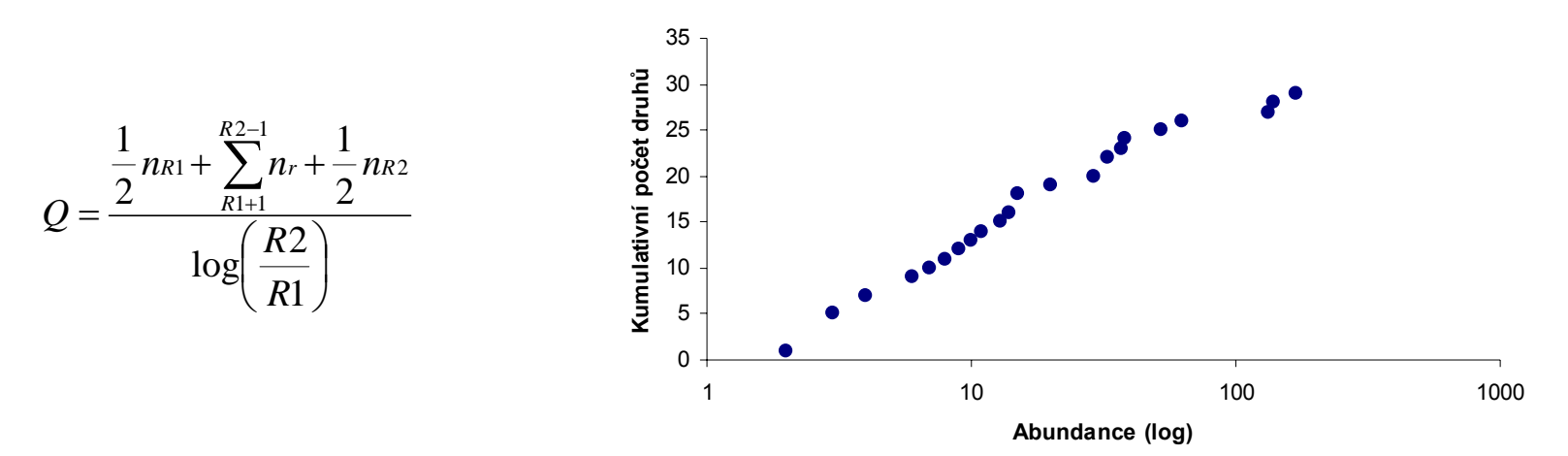

Σnr – celkový po čet druh ů mezi kvartily

- S celkový po čet druh ů ve vzorku
- R1 a R2 –25% a 75% kvartil
- nR1 počet druhů ve třídě, do níž spadá dolní kvartil počtu druhů
- nR2 počet druhů ve třídě, do níž spadá horní kvartil počtu druhů
- R1 počet jedinců ve třídě, do níž spadá dolní kvartil počtu druhů
- R2 počet jedinců ve třídě, do níž spadá horní kvartil počtu druhů

#### **VÝUKA**

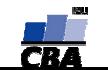

#### **Q statistic II**

.

♦ ◆ Dalším způsobem výpočtu je odhad hodnoty Q

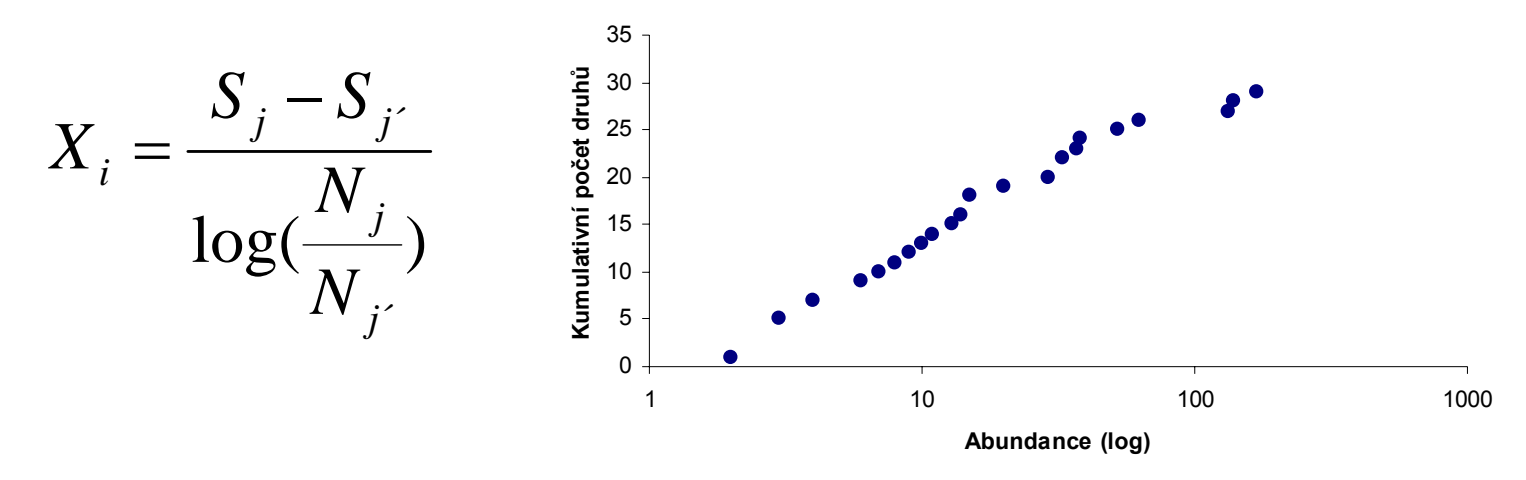

je po čítán pro všechny páry Sj a S j´ a Nj a N j´ (j > j´ , j=1,2, …….r)

- S kumulativní po čet druh ů
- N p o čet jedinc ů ve t říd ě
- r p o čet t říd a (i=1,2,……r(r-1)/2)

Z vzniklé řady čísel je Q zjištěno jako medián nebo geometrický průměr

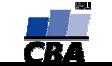

#### **Algoritmy v MS Office**

.

- ♦ ◆ Programy MS Office obsahují plnohodnotný programovací jazyk MS Visual Basic – v tomto jazyce jsou také psána makra
- ♦ ◆ Pomocí maker (Visual Basicu) lze ovládat všechny části programů Office – tabulky, databáze, grafy atd. a ve spojení s formulá ři vytvá řet i složit ější aplikace
- $\blacklozenge$ ◆ Pro zjištění složitějších příkazů je vhodné analyzovat klasická makra

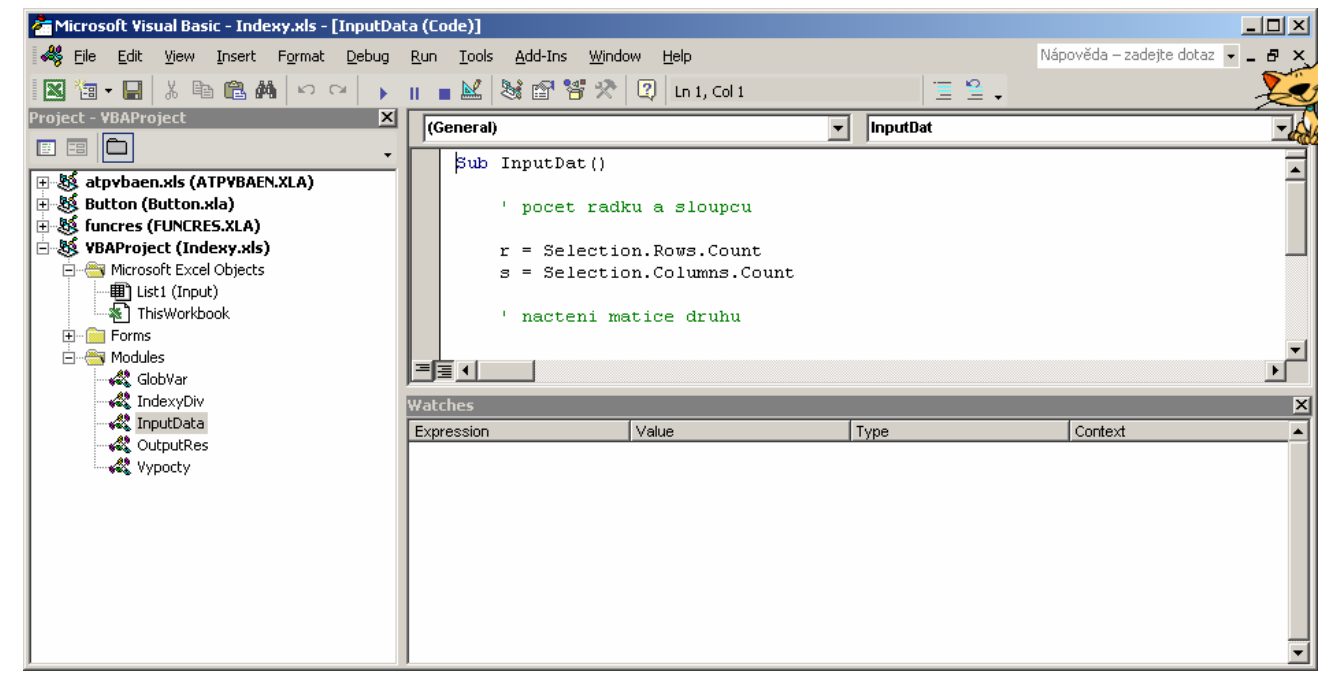

**VÝUKA**

![](_page_16_Picture_7.jpeg)

#### **CENTRUM BIOSTATISTIKY A ANALÝZ**

## **Proměné**

.

Prom ěnné slouží pro ukládání výsledk ů, dat atd., j e vhodné je definovat, definice se skládá z jména prom ěnné a jejího typu

Základní typy prom ěnných:

**Double** – reálná čísla

**Long** – celá čísla

**String** – text

Objekty – jako proměnná mohou být definovány například grafy, listy Excelu atd., s každým objektem je spjata sada jeho parametr ů, které je možné nastavit, nap ř. data a formát grafu

Dim jménoProměnné As Double

definice prom ěnné

Dim jménoPole() As Double

definice dynamického pole (pole=matice, tabulka), následuje jeho dimenzování ReDim jménoPole(1 to 10, 1 to 2) – dvourozm ěrné pole 10x2 buněk

![](_page_17_Picture_13.jpeg)

## **Základní příkazy**

.

#### Ohraničení programu/makra

**Sub** jméno\_Makra()

**…End Sub**

Podmínka - větvení

**If** (podmínka) **Then**

**…**

**Else**

**…**

**End if**

Cyklus s počtem opakování **For** i = 1 **To** r **…Next** i Cyklus s podmínkou **Do…Loop Until** (podmínka) **Do While** (podmínka **…Loop**

**VÝUKA**

![](_page_18_Picture_13.jpeg)

#### **Načtení dat**

.

Sub InputDat()

' pocet radku a sloupcu

r = Selection.Rows.Counts = Selection.Columns.Count

' nacteni matice druhu

```
ReDi
m
Matice(r
+ 1, s + 1)
```

```
For i = 1 To r
  For j = 1 To s
     Matice(i, j) = Selection.Cells(i, j)Next j
Next i
```
 $\blacklozenge$ ◆ Data označená v listu jsou ozna čena jako **Selection,**  jednotlivé bu ňky oblasti mohou být adresovány pomocí **Selection.Cells(i, j)**, kde i a j jsou sou řadnice ve vybraných datech (obdoba A1 adresování <sup>v</sup> listu Excelu) a na čteny do normálních prom ěnných

♦ Velikost selekce jako základ informace pro její na čtení je zajišt ěna p říkazy

#### **Selection.Rows.CountSelection.Columns.Count**

End Sub

![](_page_19_Picture_13.jpeg)

## **Výpis dat**

.

```
Worksheets.Add
after:=Worksheets("Input")
ActiveSheet.Name = "Indices"
```

```
Cells(1, 1) = "Locality"
Cells(1, 2) = "Number of species.
Cells(1, 3) = "Number of parasites,
```
První dva příkazy vytváří v sešitu nový list a pojmenovávají jej, jednotlivé buňky listu jsou adresovány pomocí příkazu Cells(i, j), kde i, j představují sou řadnice bun ěk v listu (obdoba A1 adresování)

![](_page_20_Picture_6.jpeg)